# **OFERTA FORMATIVA**

#### **Detalles de contacto**

Avda Europa 21, 28108 Alcobendas

Email: formacion.ecs.es@arrow.com Phone: +34 91 761 21 51

#### splunk> **Creating Classic Dashboards**

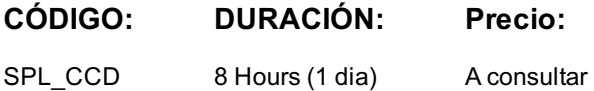

### **Description**

This six-hour course (with an additional one hour break for lunch) is designed for Splunk power users who want to create advanced, interactive dashboards using the classic, simple XML framework. The course focuses on tokens, user inputs, dynamic drilldowns, and event handlers. It combines a strong technical focus with the opportunity to practice in a realistic lab environment.

### **Objetivos**

Description

- Using Tokens
- Adding User inputs
- Improving Performance
- Customizing Dashboards
- Creating Dynamic Drilldowns
- Adding Event Handlers

## **Requisitos Previos**

To be successful, students should have a solid understanding of the following:

- What is Splunk
- Introduction to Splunk
- Enriching Data with Lookups

### **Programa**

Topic 1 – Classic Dashboards Compare dashboards and forms Create prebuilt panels Troubleshoot views Topic 2 – Using Tokens Describe how tokens work Define token syntax Use token filters Topic 3 – Adding User Inputs Define user inputs Add a user input Create cascading inputs Topic 4 – Improving Performance Identify performance improvement methods Use tstats and data model acceleration Create a base & chain search Topic 5 – Customizing Views Customize charts Use event annotations Customize panels Topic 6 – Create Dynamic Drilldowns Identify types of drilldowns Use the drilldown editor Create a dynamic drilldown Topic 7 – Adding Event Handlers Name event handler types Define event actions Create a contextual drilldown

### **Fechas Programadas**

A petición. Gracias por contactarnos.

### **Información Adicional**

Esta formación también está [dispo](https://edu.arrow.com/es/contactenos/?courseCode=SPL_CCD&courseName=Creating+Classic+Dashboards)nible en modalidad presencial. Por favor contáctenos para más información.